#### Односвязные списки

Основы Программирования 2020. матковский Иван Васильевич 1999.<br>Матковский Иван Васильевич

### Массив

• Набор **последовательно расположенных в памяти однотипных** элементов

• Быстрый доступ к первому элементу

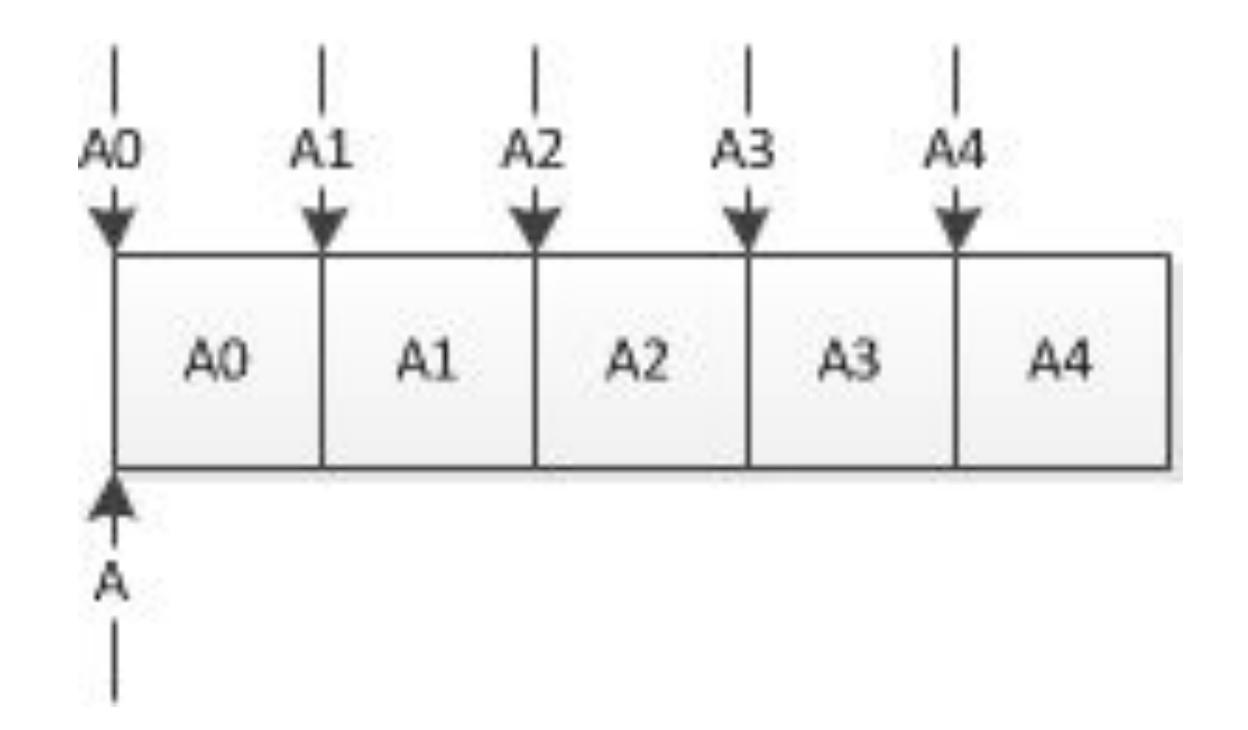

• Быстрый доступ к элементу по индексу

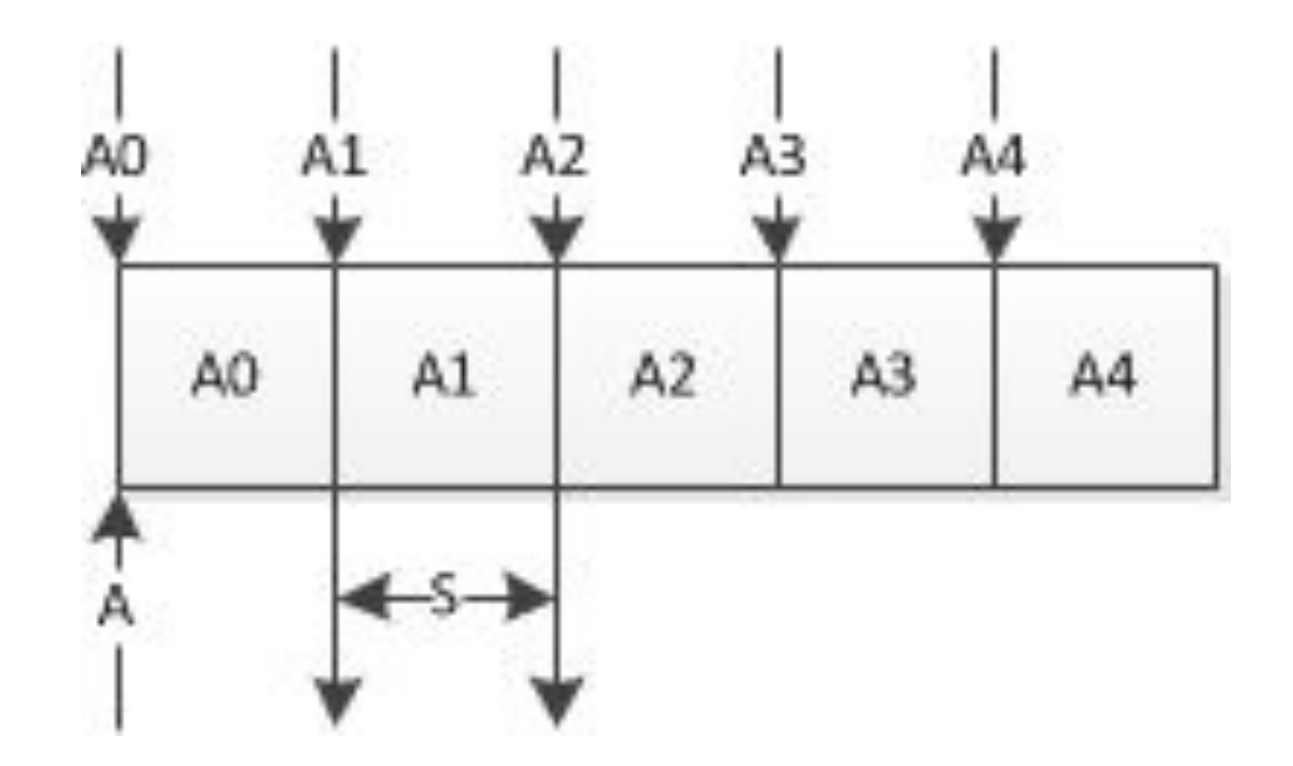

• Быстрая вставка элемента в конец

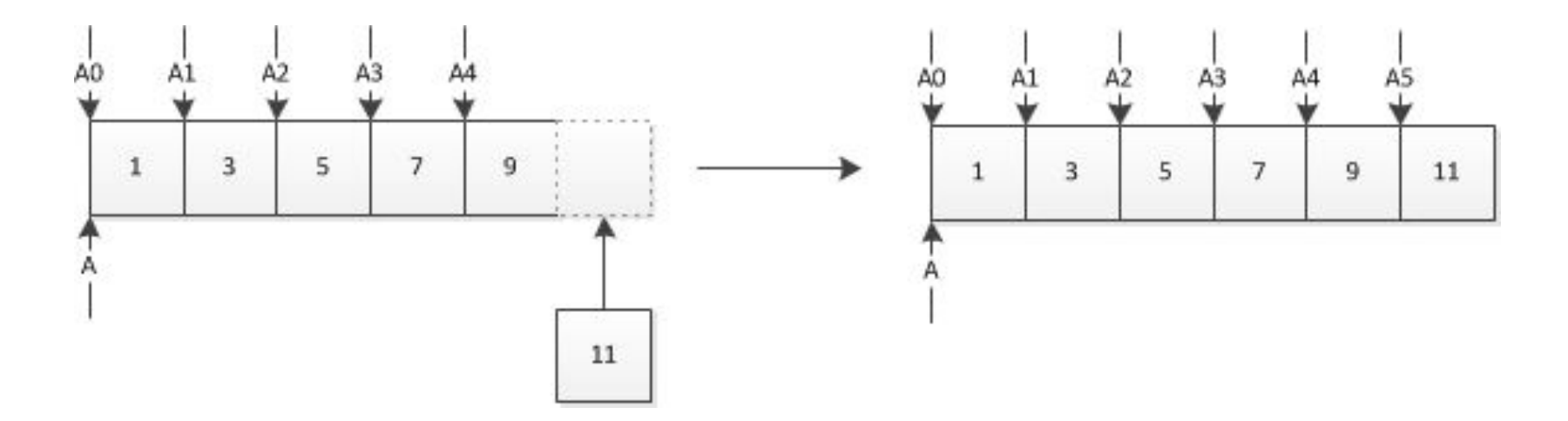

• Быстрое удаление последнего элемента

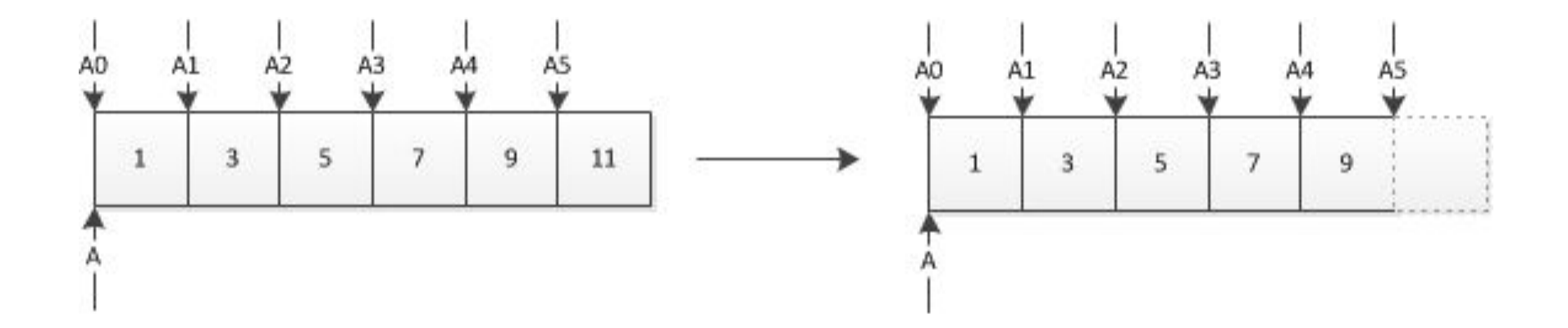

• Медленная вставка в начало/середину

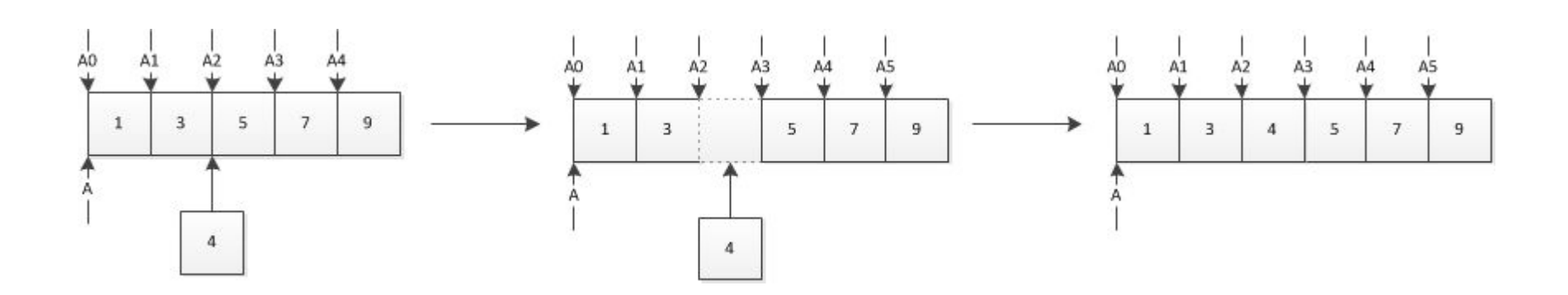

• Медленное удаление из начала/середины

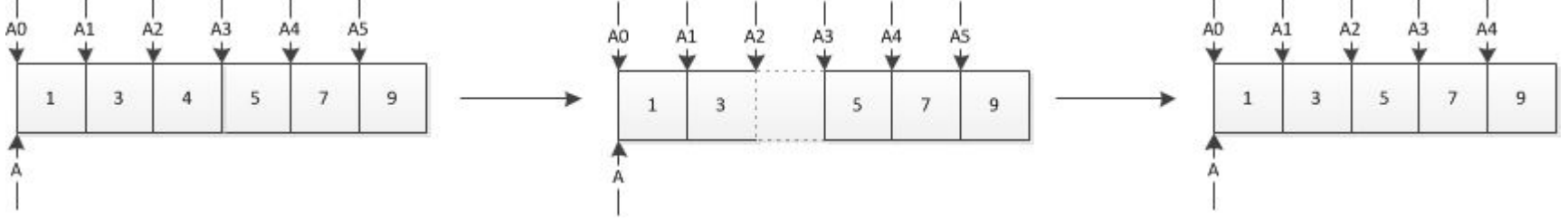

### Резюме

- Быстрый доступ к элементу по индексу
- Медленное добавление в начало и середины
- Медленное удаление из начала и середины
- Трудности с выделением памяти и расширением

### Идея списка

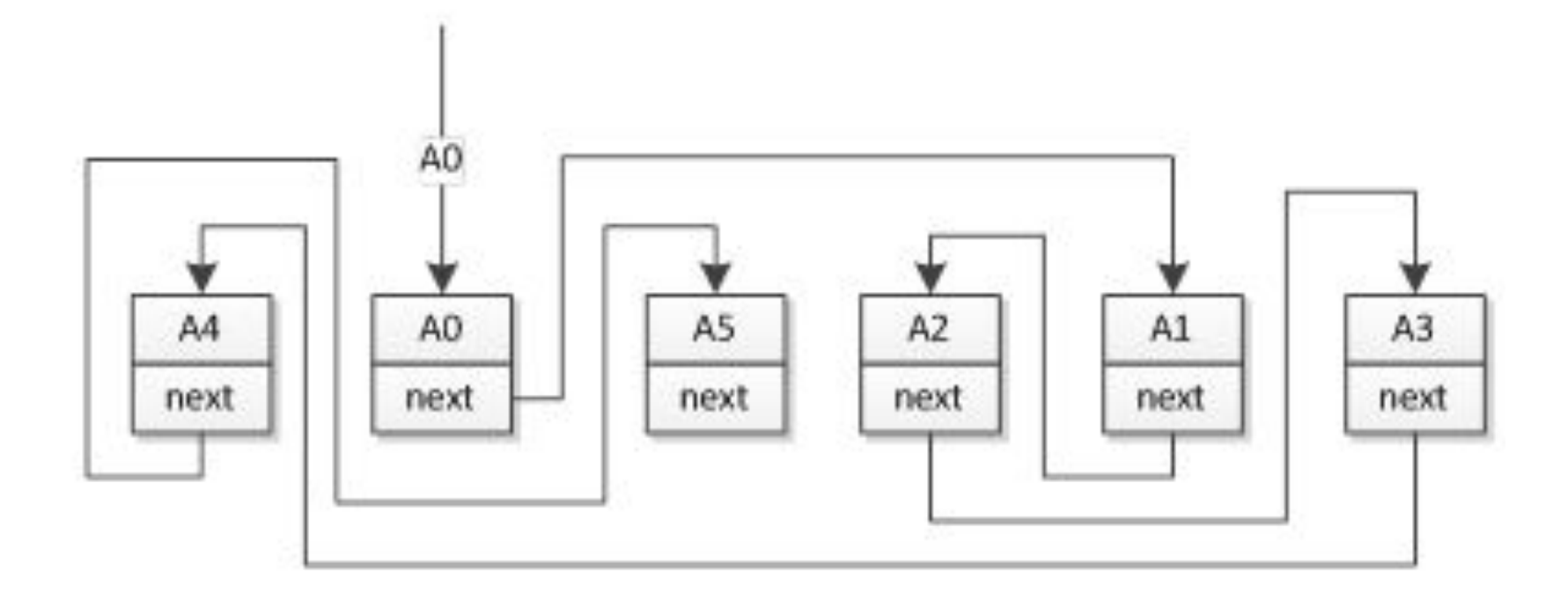

## Узел списка и его содержимое

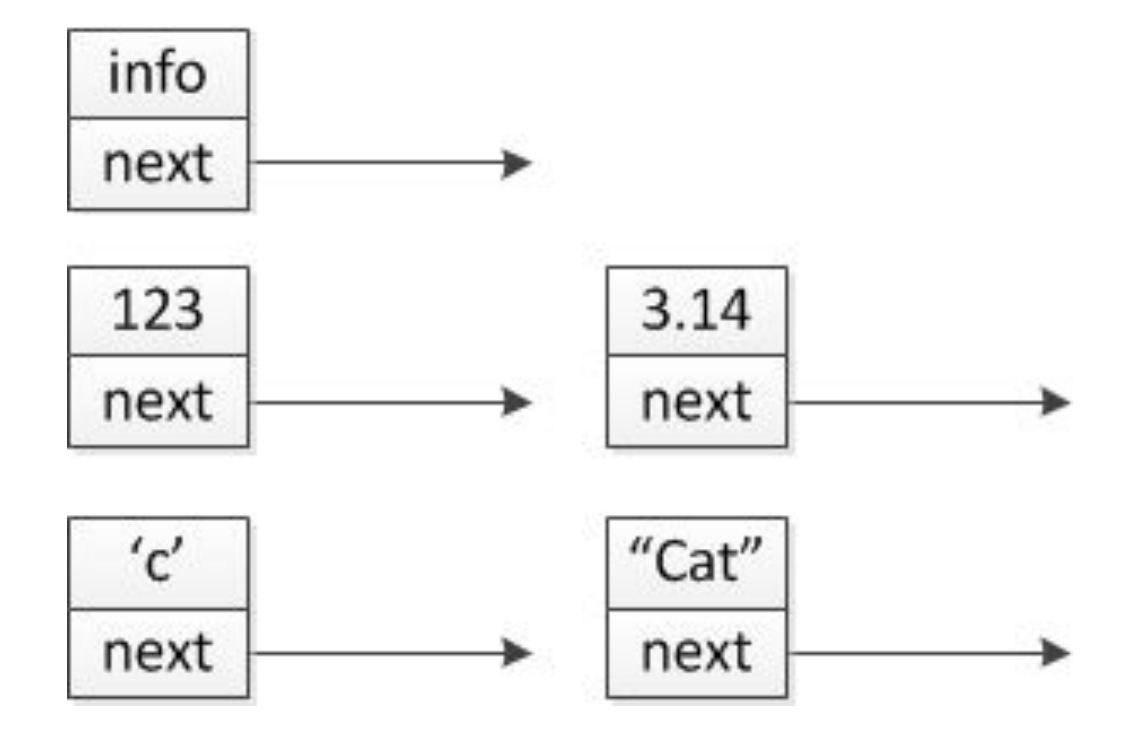

# Узел списка (код, картинка)

struct node{ int info; node\* next;

};

}

```
struct node{
   int info;
   node *next;
};
int main() {
   node *first, * second;
   first = new node;
  first->info = 10;
   second = new node;
   second->info = 20;
   first->next = second;
   second->next = NULL;
```
cout << first->info << endl; cout << second->info << endl; cout << first->next->info << endl; cout << second->next->info << endl;

}

```
struct node{
   int info;
   node *next;
};
int main() {
   node *first, * second;
   first = new node;
  first->info = 10;
   second = new node;
   second->info = 20;
   first->next = second;
   second->next = NULL;
```
cout << first->info << endl; cout << second->info << endl; cout << first->next->info << endl; cout << second->next->info << endl;

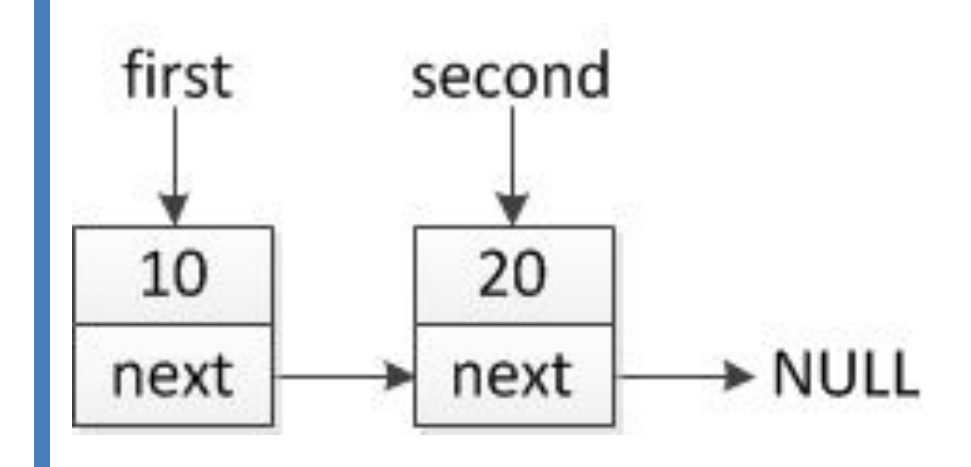

node  $a, b, \infty$ ; a = new node;  $a\rightarrow$ info = 10;  $b = new node;$  $b\rightarrow$ info = 20;  $c = new node;$  $c\rightarrow$ info = 30;  $a\rightarrow$ next = c;  $b$ ->next = a;  $c$ ->next =  $b$ ;

cout << a->info << endl; cout << b->info << endl; cout << c->info << endl; cout << a->next->info << endl; cout << a->next->next->info << endl; cout << b->next->info << endl; cout << b->next->next->info << endl; cout << c->next->info << endl; cout << c->next->next->info << endl;

node \*a, \*b, \*c;

 $a = new node;$ 

 $a\rightarrow$ info = 10;

 $b = new node;$ 

 $b\rightarrow$ info = 20;

 $c = new node;$ 

 $c\rightarrow$ info = 30;

 $a\rightarrow$ next = c;

 $b\rightarrow$ next = a;

```
c->next = b;
```
cout << a->next->info << endl; cout << a->next->next->info << endl; cout << b->next->info << endl; cout << b->next->next->info << endl; cout << c->next->info << endl; cout << c->next->next->info << endl;

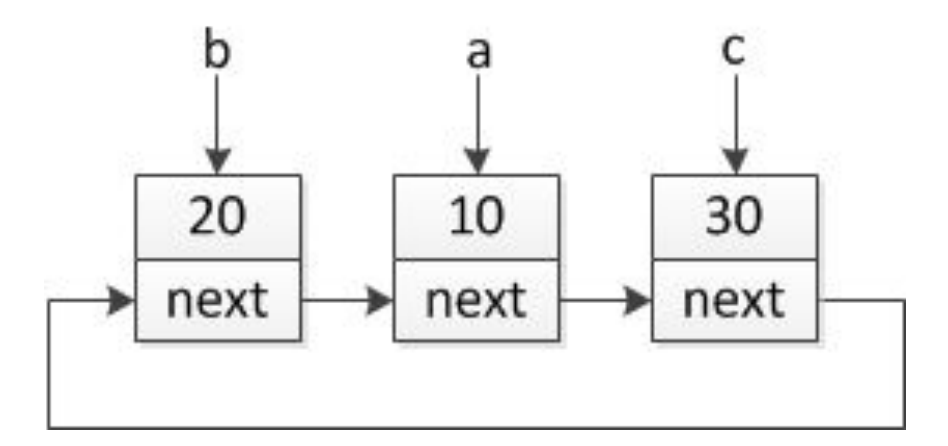

Основы Программирования 2020. оновы программировании водостанности программировании водости.<br>Матковский Иван Васильевич

# Вывод списка

```
for(node* cur = start; cur!=NULL; cur = cur->next){
   cout << cur->info << endl;
```
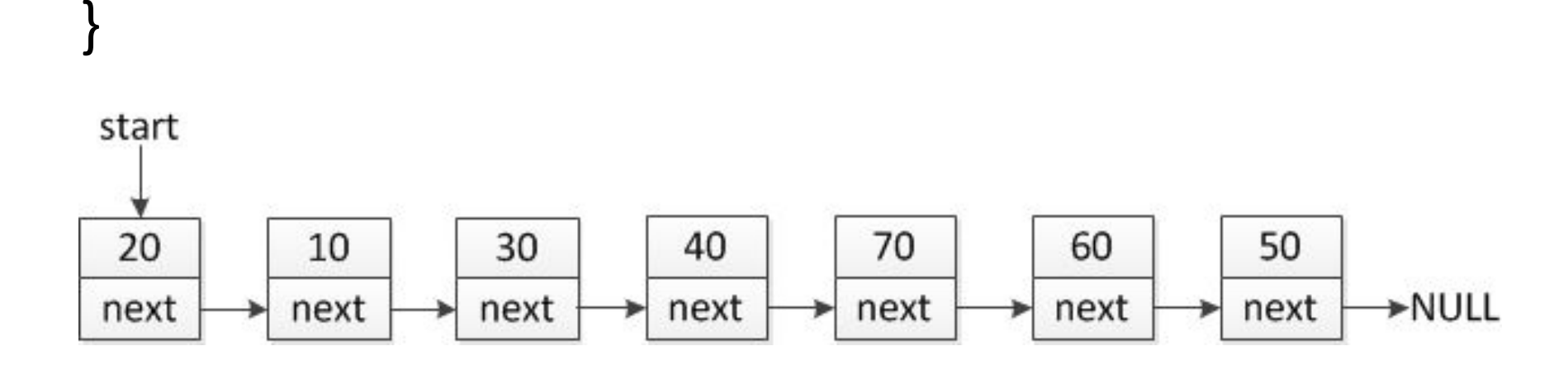

#### Дополнение списка

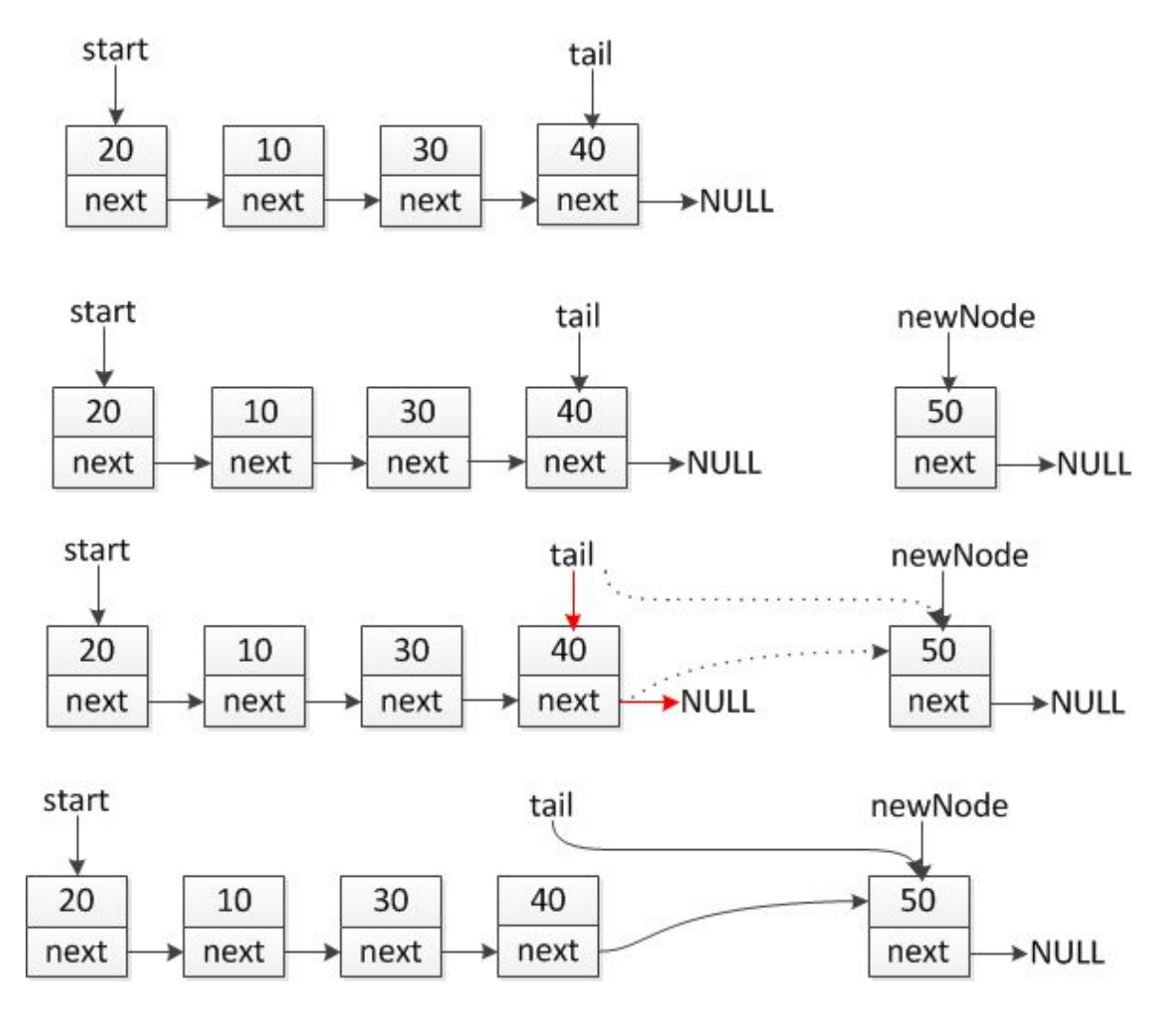

Основы Программирования 2020. сновы программирования 2020.<br>Матковский Иван Васильевич

### Дополнение списка

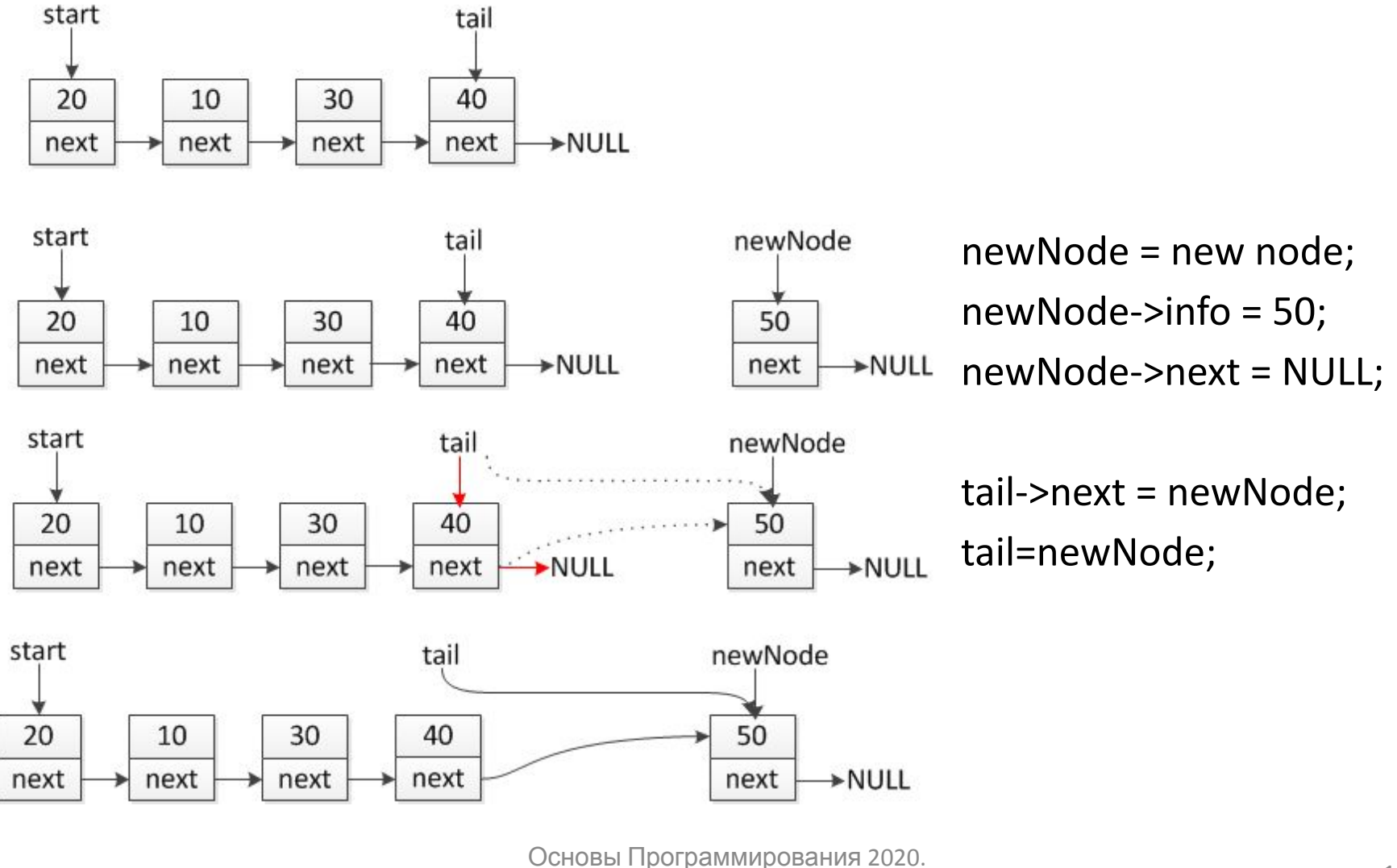

сповы программирования 2020.<br>Матковский Иван Васильевич

### Создание списка с нуля

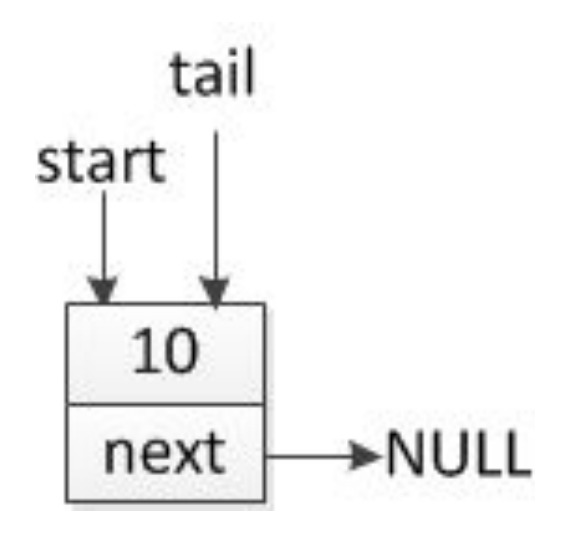

node \*newNode = new node; newNode->info = 10; newNode->next = NULL; start = newNode; tail = newNode;

# Ввод-обработка-вывод

node \*head=NULL, \*tail=NULL, \*newNode; int x;

```
while(cin>>x){
```

```
newNode = new node;
```

```
newNode\text{-}Sinfo = x;
```

```
newNode->next = NULL;
```

```
if(tail==NULL){
```

```
head = newNode;
```

```
tail = newNode;
```

```
} else {
```
}

}

```
tail->next = newNode;
```

```
tail = newNode;
```
# Ввод-обработка-вывод

```
for(node* cur = head; cur!=NULL; cur=cur->next){
    cout << cur->info << " ";
}
cout << endl;
```

```
for(node* cur = head; cur!=NULL; cur=cur->next){
    cur->info *= 2;
}
for(node* cur = head; cur!=NULL; cur=cur->next){
    cout << cur->info << " ";
}
cout << endl;
```
# Результат работы

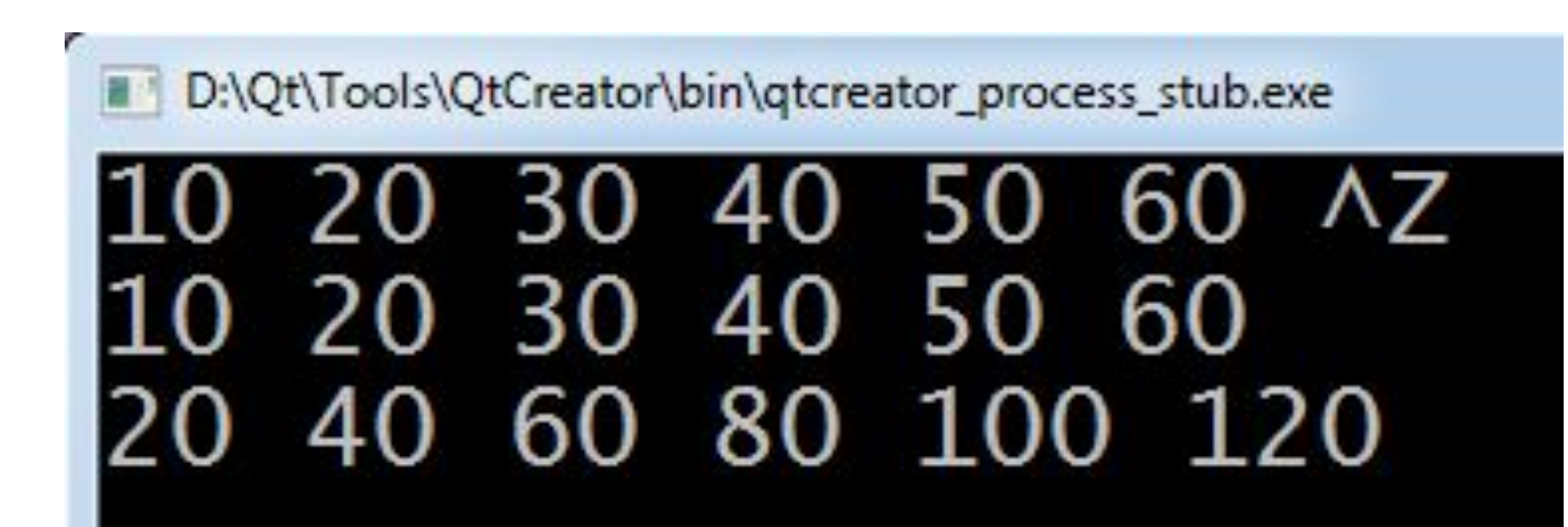

#### Стек vs очередь

Очередь •FIFO (First In – First Out)

Стек •LIFO (Last In – First Out)

### Очередь как черный ящик

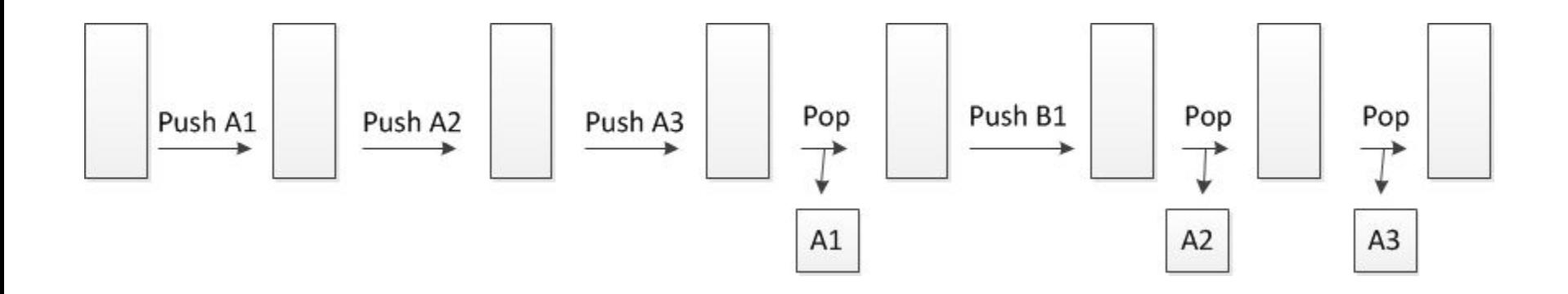

### Стек как черный ящик

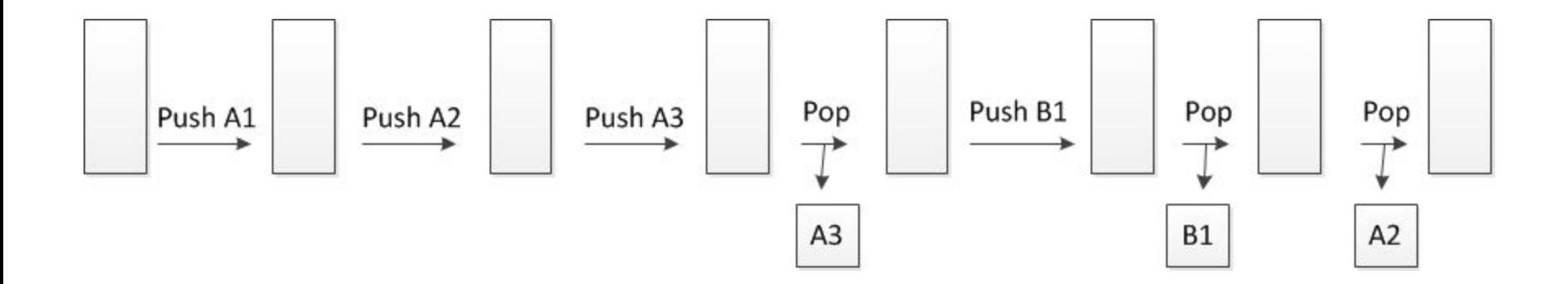

### Дополнение стека

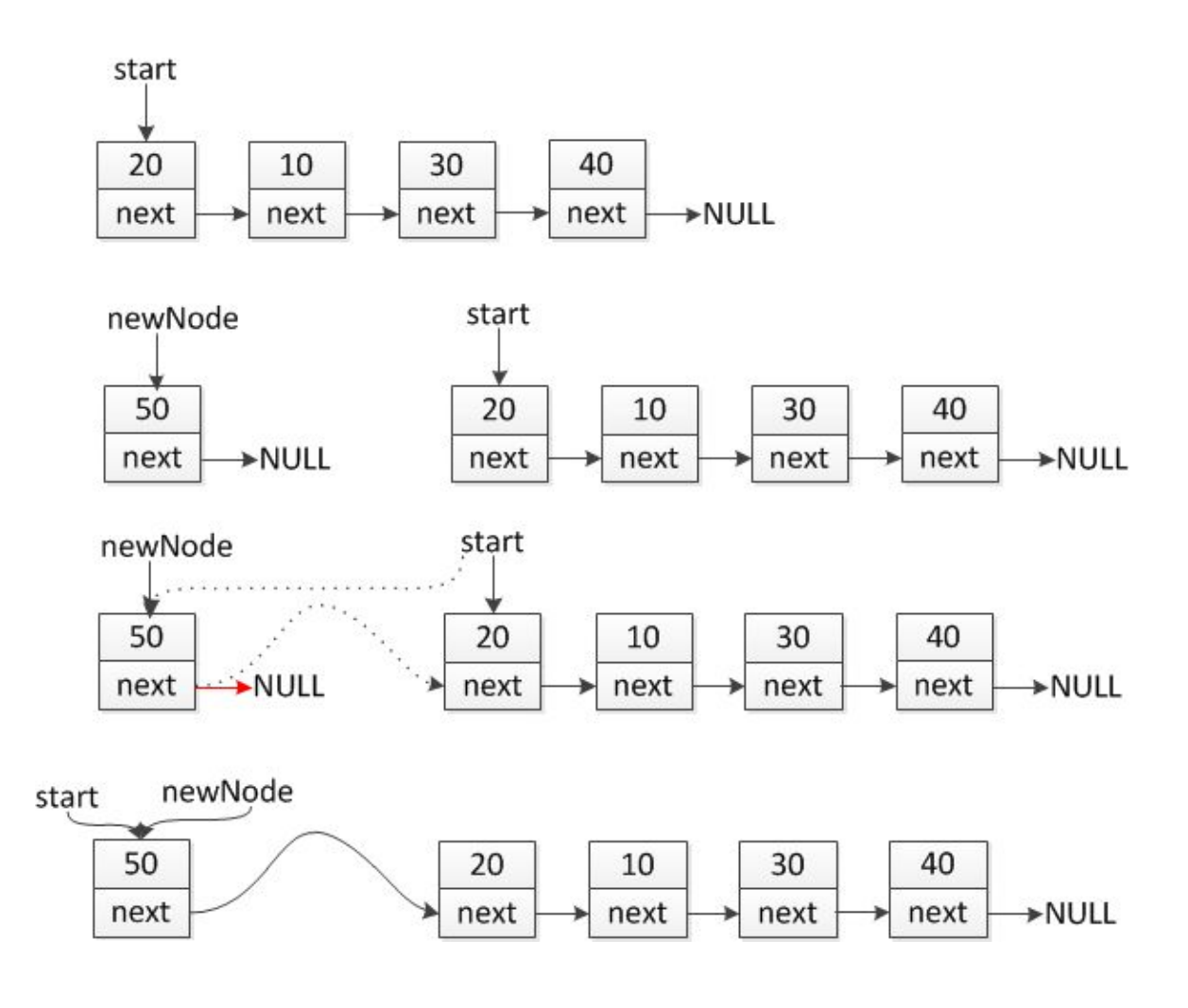

Основы Программирования 2020. сновы программирования 2020.<br>Матковский Иван Васильевич

### Дополнение списка

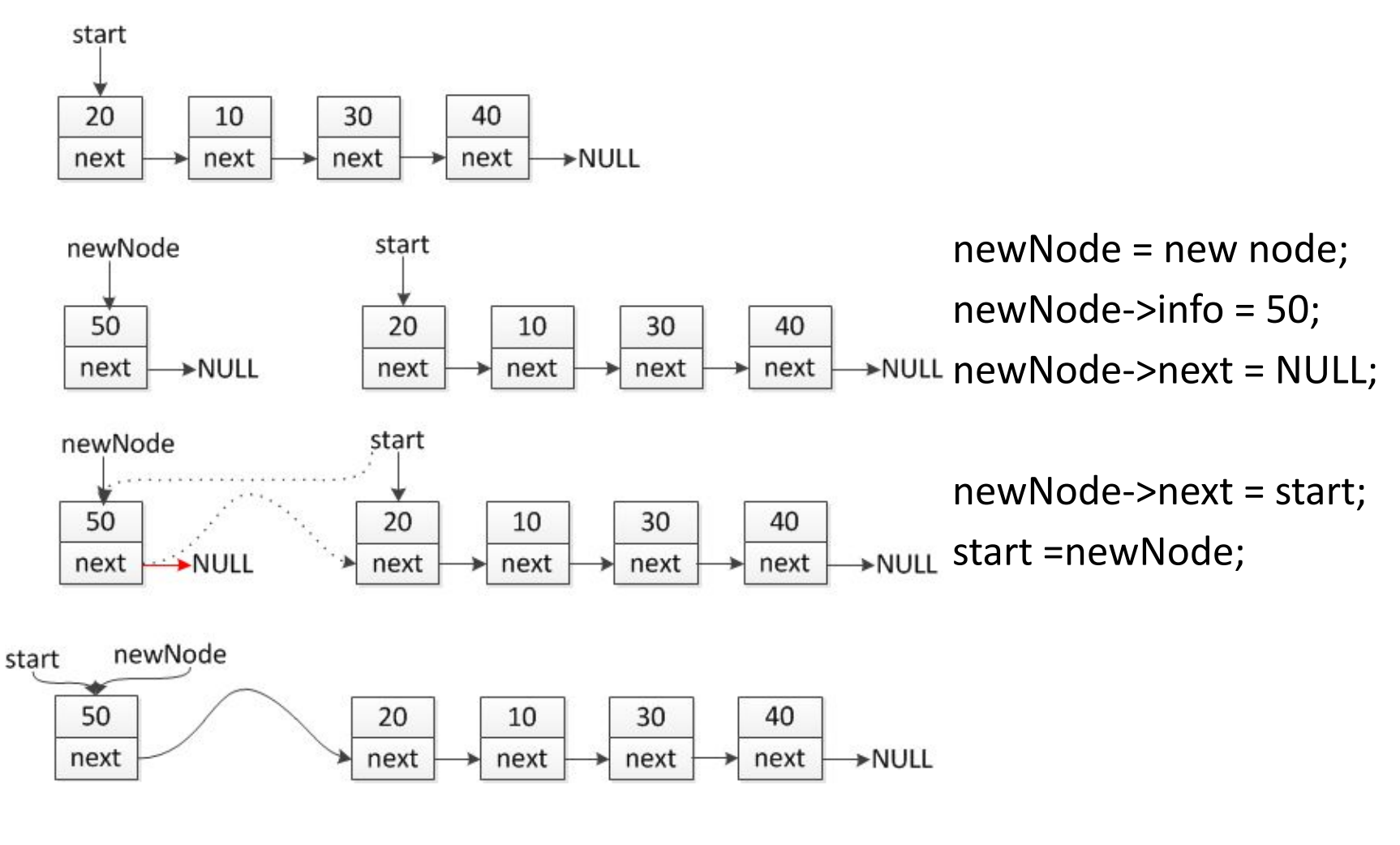

Основы Программирования 2020. сповы программирования 2020.<br>Матковский Иван Васильевич

# Ввод-обработка-вывод

node \*head=NULL, \*newNode; int x; while(cin>>x){

```
newNode = new node;
```

```
newNode\text{-}Sinfo = x;
```

```
newNode->next = NULL;
```

```
if(head==NULL){
```

```
head = newNode;
```

```
} else {
```
}

}

```
newNode->next = head;
```

```
head = newNode;
```
# Ввод-обработка-вывод

```
for(node* cur = head; cur!=NULL; cur=cur->next){
    cout << cur->info << " ";
}
cout << endl;
```

```
for(node* cur = head; cur!=NULL; cur=cur->next){
    cur->info *= 2;
}
for(node* cur = head; cur!=NULL; cur=cur->next){
    cout << cur->info << " ";
}
cout << endl;
```
# Результат работы

D:\Qt\Tools\QtCreator\bin\qtcreator\_process\_stub.exe

#### -20 - 30 0 100 80 60 40 20

### Удаление

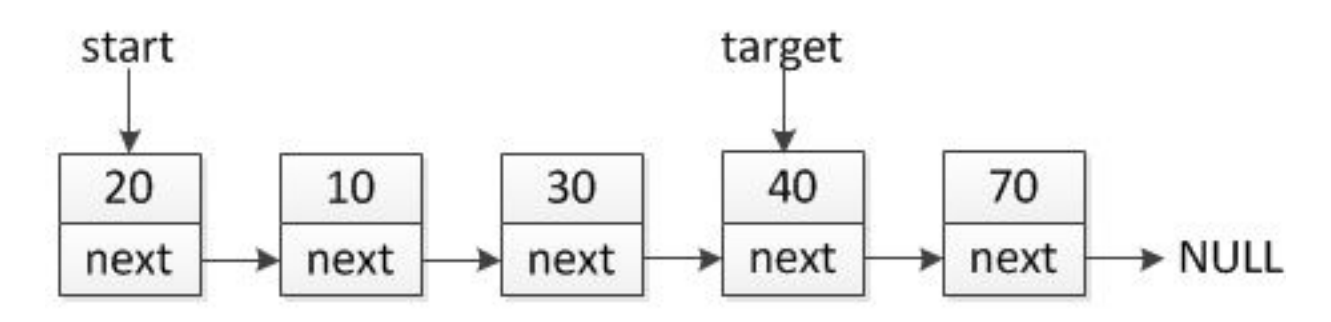

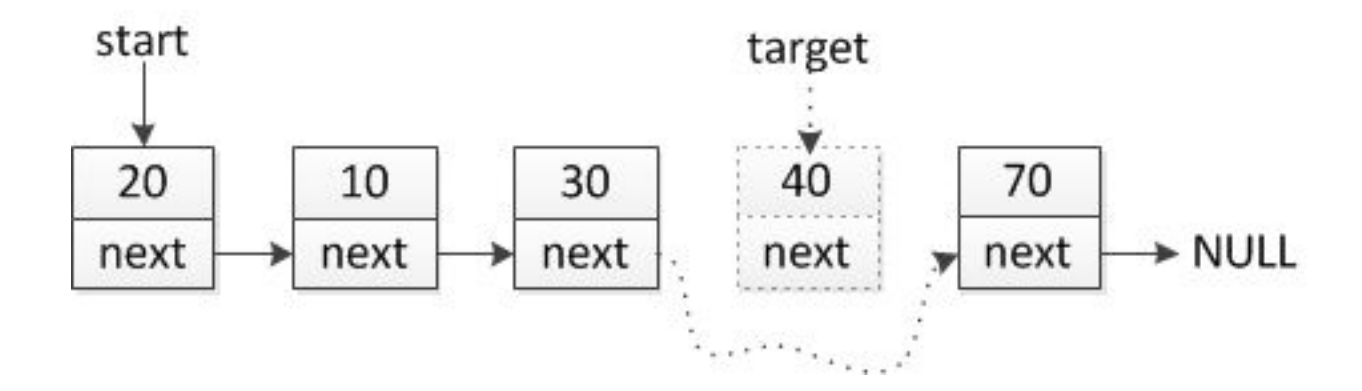

## Удаление

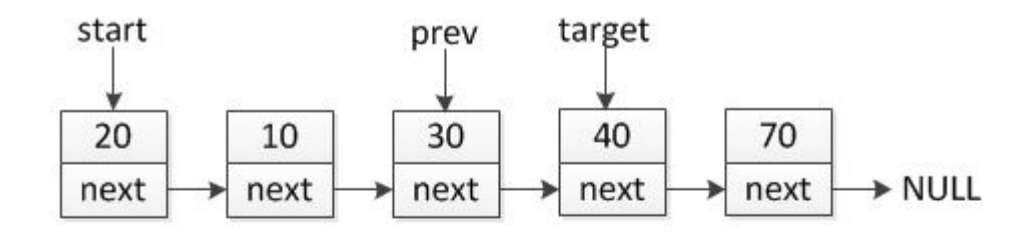

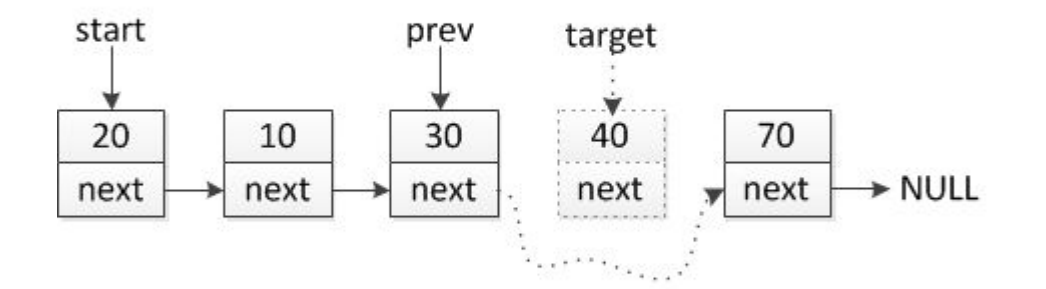

prev->next = target->next; delete target;

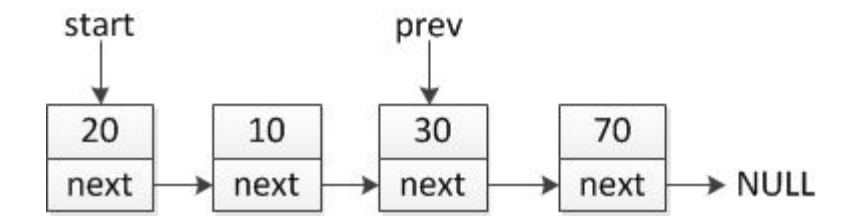

Основы Программирования 2020. сповы программирования 2020.<br>Матковский Иван Васильевич

#### Вставка в середину

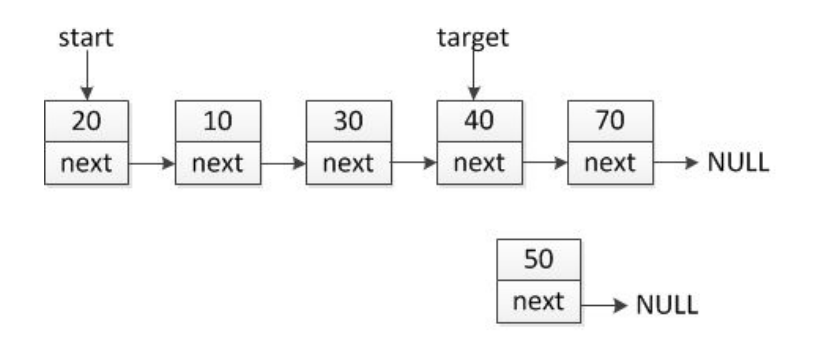

node newNode = new node;  $node\text{-}sinfo = 50;$ node->next = NULL;

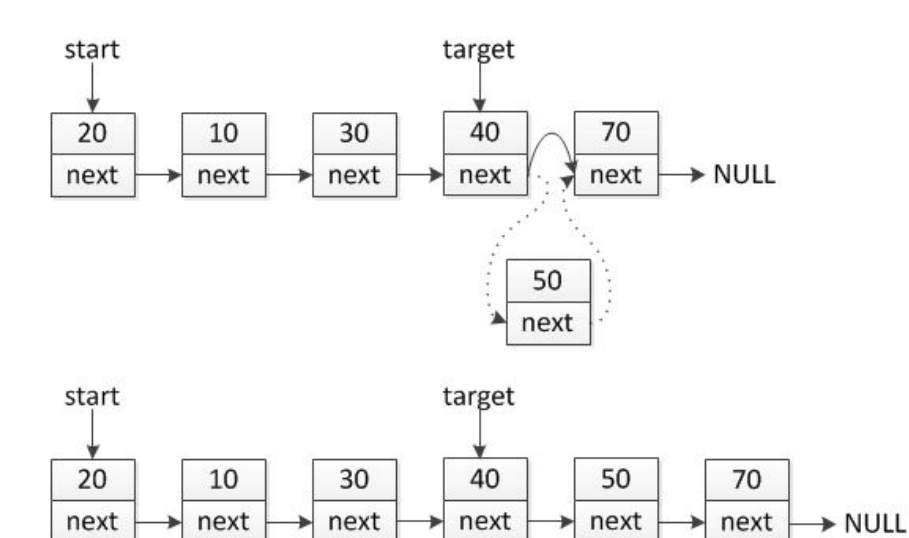

newNode->next = target->next; target->next = newNode;

Основы Программирования 2020. оновы программирования 2020.<br>Матковский Иван Васильевич

#### Вставка в середину

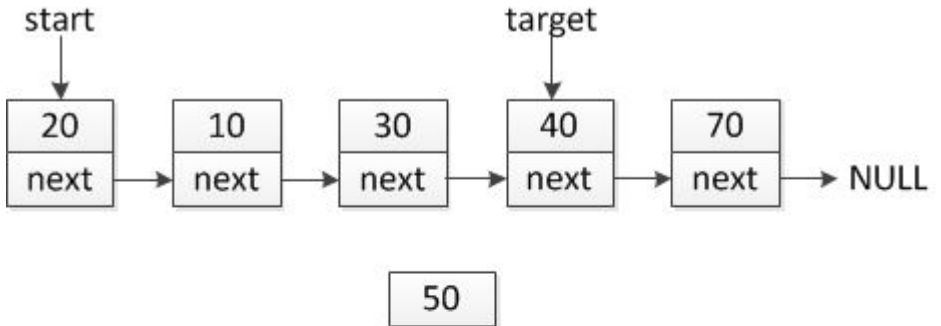

$$
\boxed{\mathsf{next}} \longrightarrow \mathsf{NULL}
$$

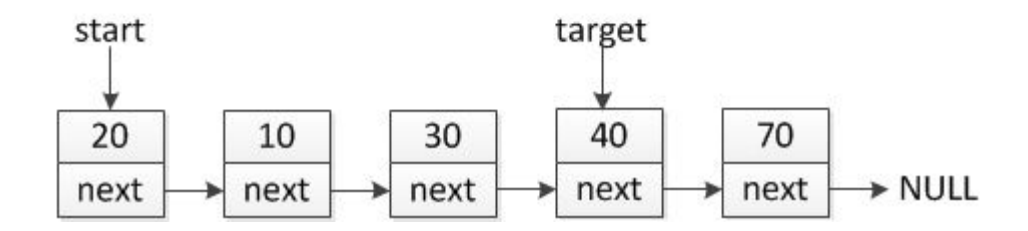

Основы Программирования 2020. сновы программирования 2020.<br>Матковский Иван Васильевич

#### Вставка в середину

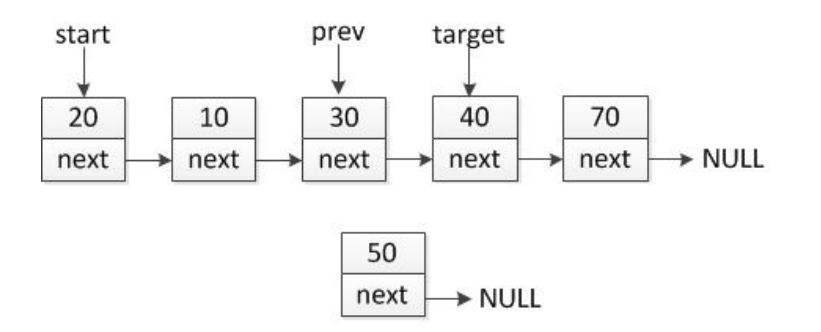

node newNode = new node; node- $>$ info = 50; node->next = NULL;

prev->next = newNode newNode->next = target;

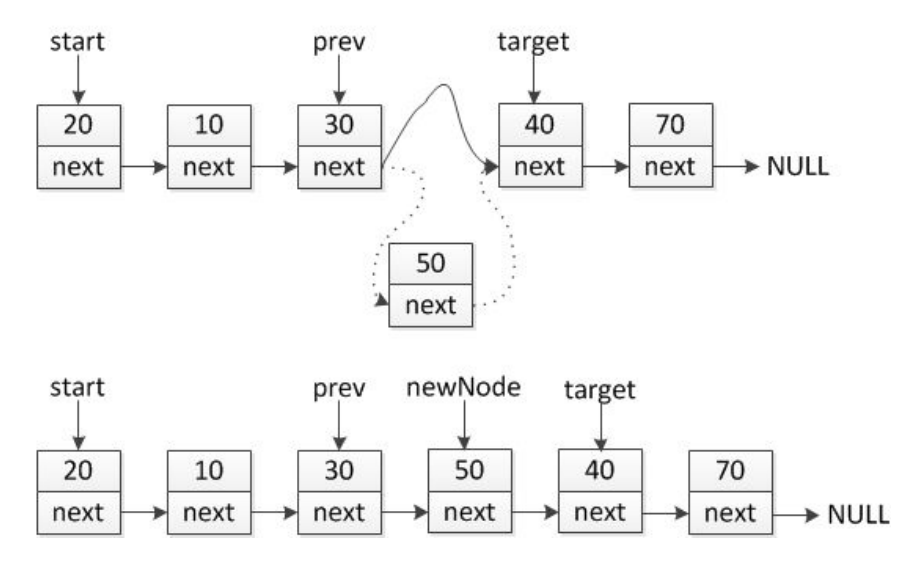

Основы Программирования 2020. оновы программировании 2020.<br>Матковский Иван Васильевич